新城コイン 登録ガイド

(新城コインとは? ⇒ [https://shinshirocoin-mwt.com](https://shinshirocoin-mwt.com/?utm_source=amiya-net.co.jp&utm_medium=referral) )

## ◎会員登録の方法

YELLtum ログインページ(QR) ⇒

[https://app.yelltum.fun/login](https://app.yelltum.fun/login?utm_source=amiya-net.co.jp&utm_medium=referral)

⓪まずは、サイトのアクセスしてください!

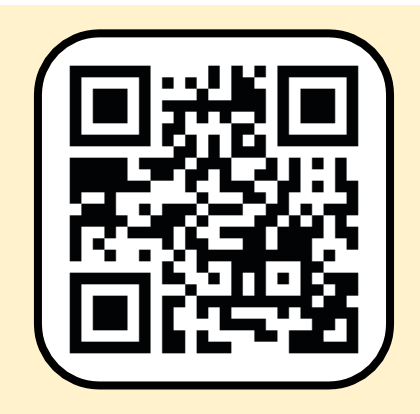

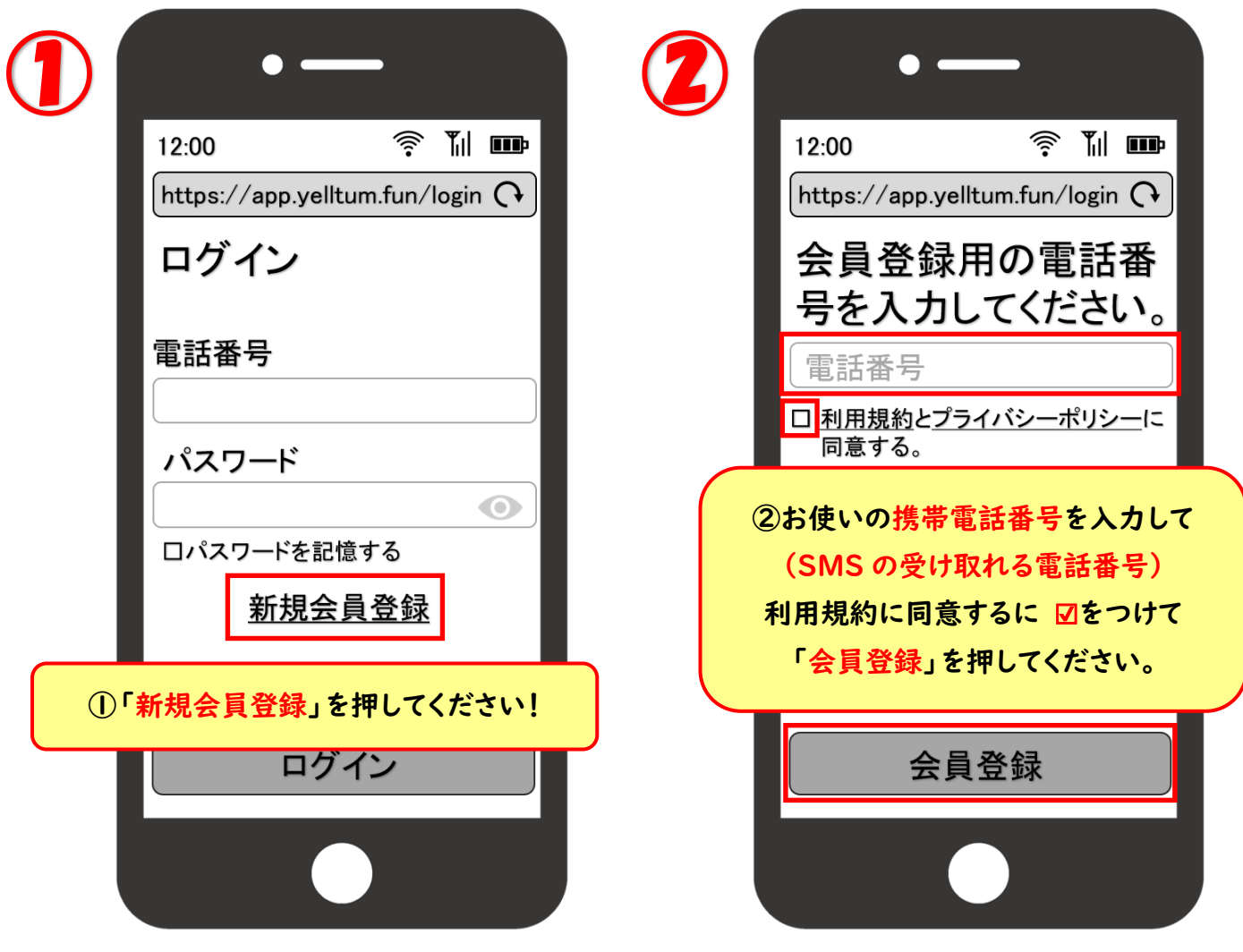

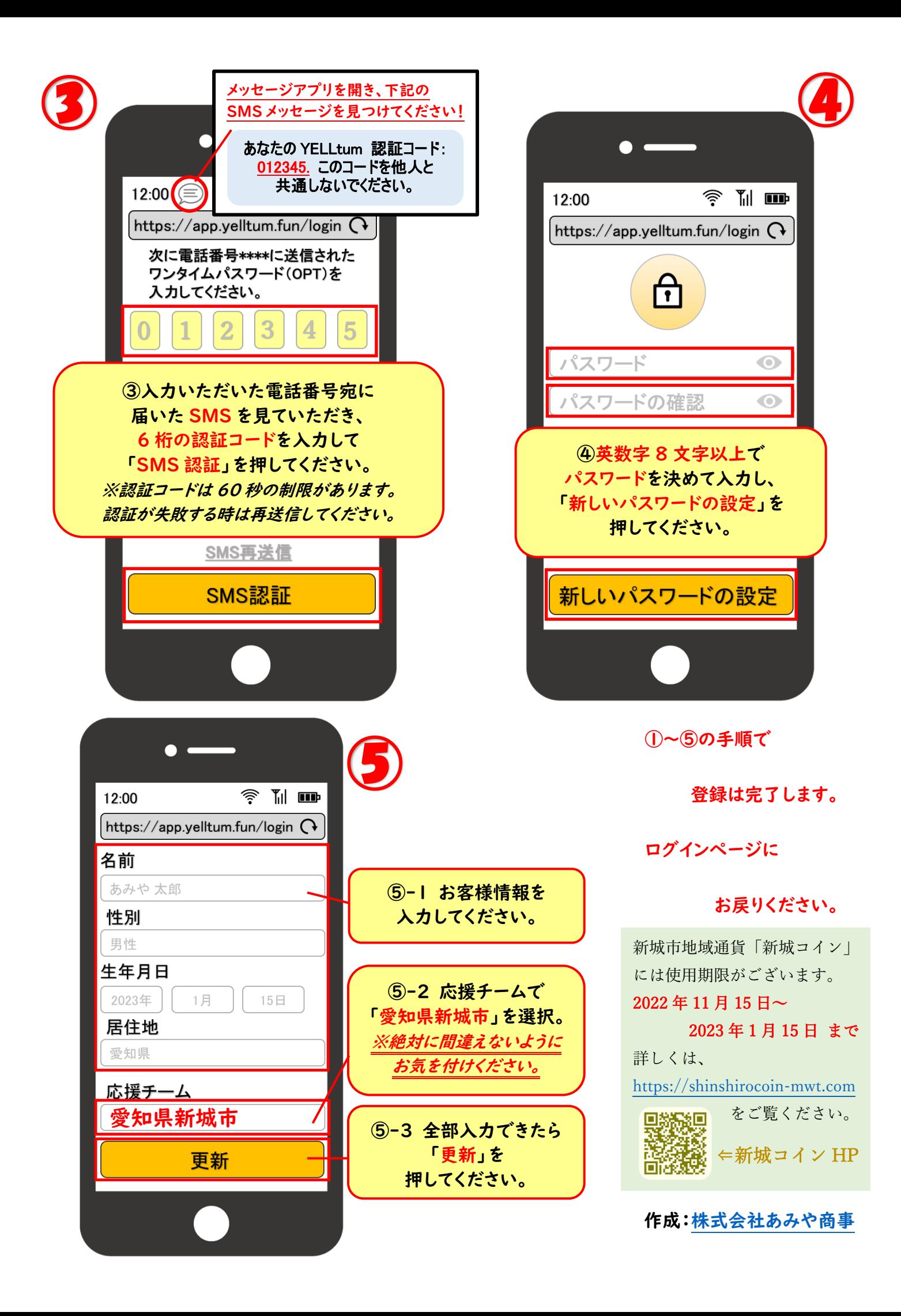

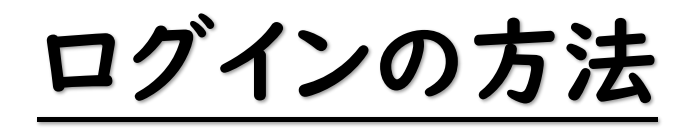

## YELLtum ログインページ(QR) ⇒

## [https://app.yelltum.fun/login](https://app.yelltum.fun/login?utm_source=amiya-net.co.jp&utm_medium=referral)

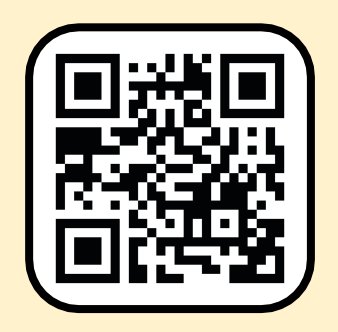

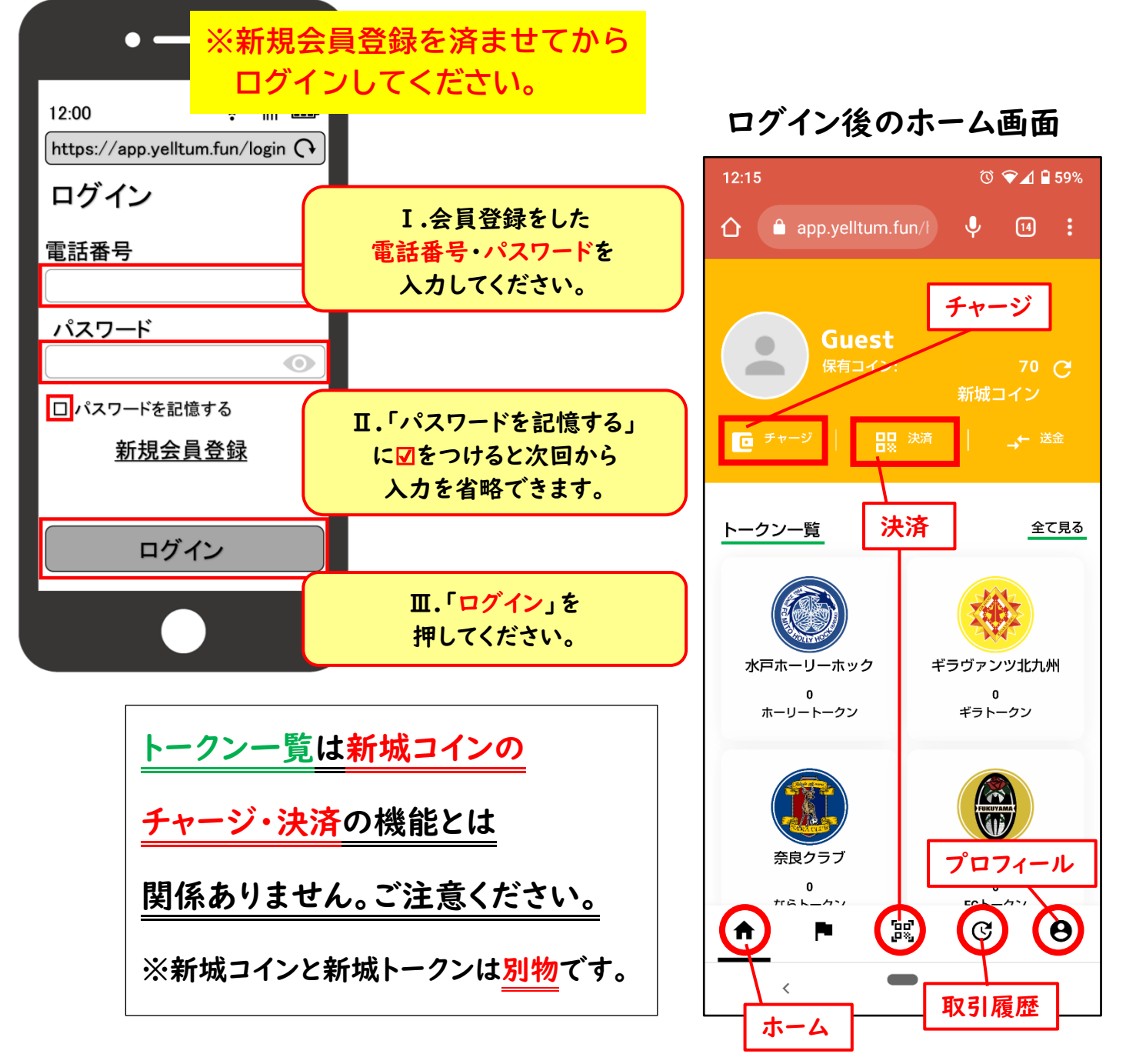

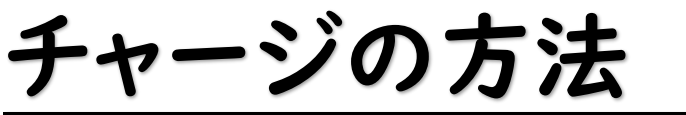

-

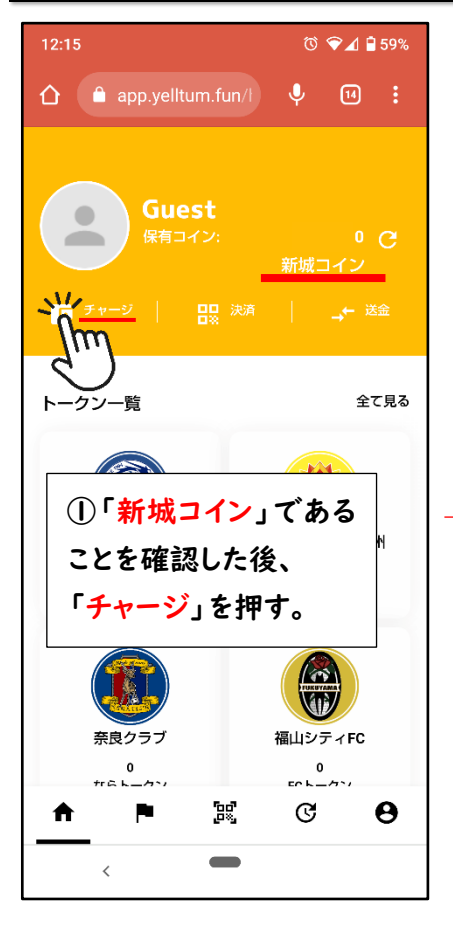

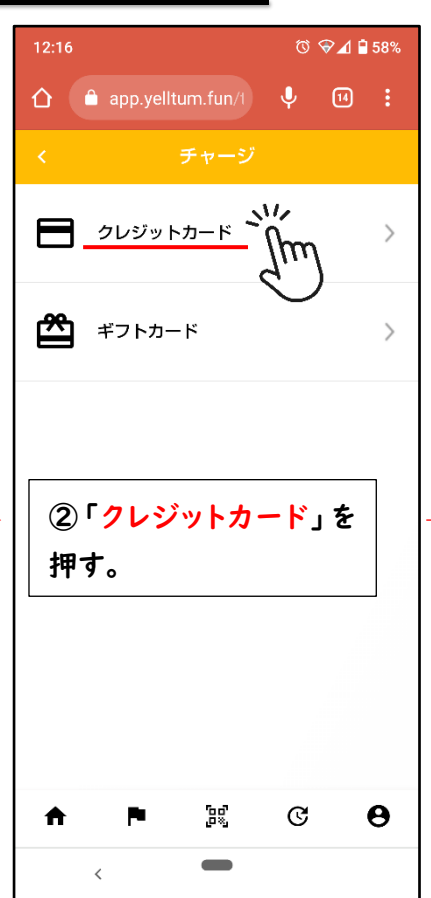

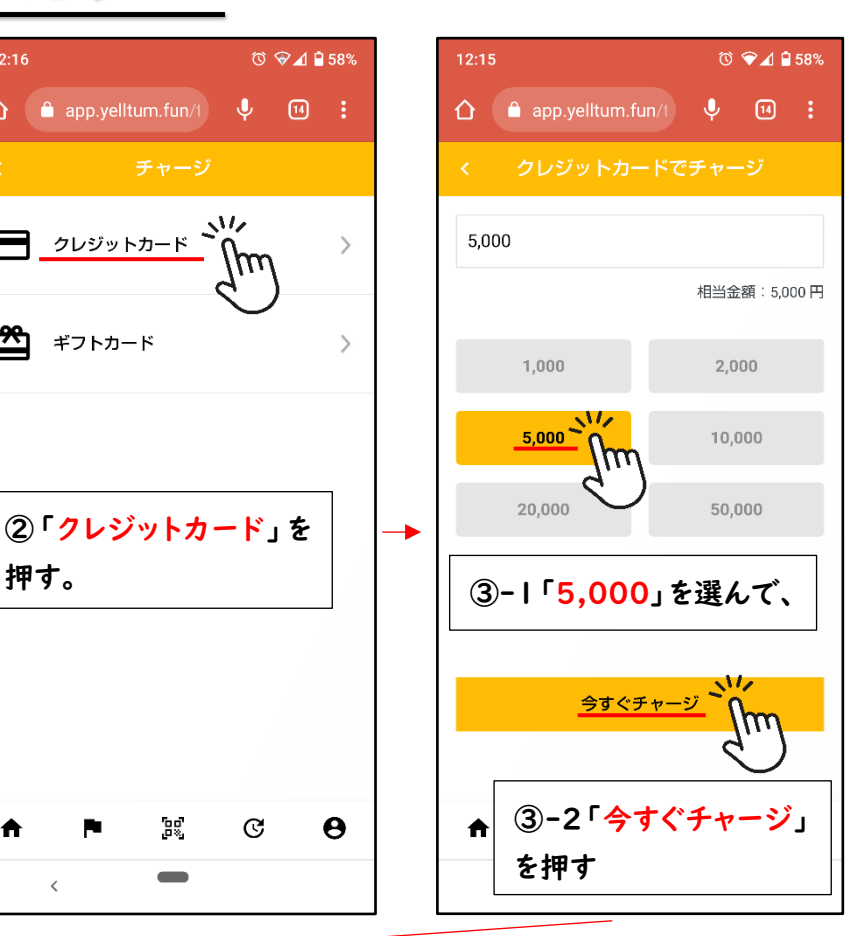

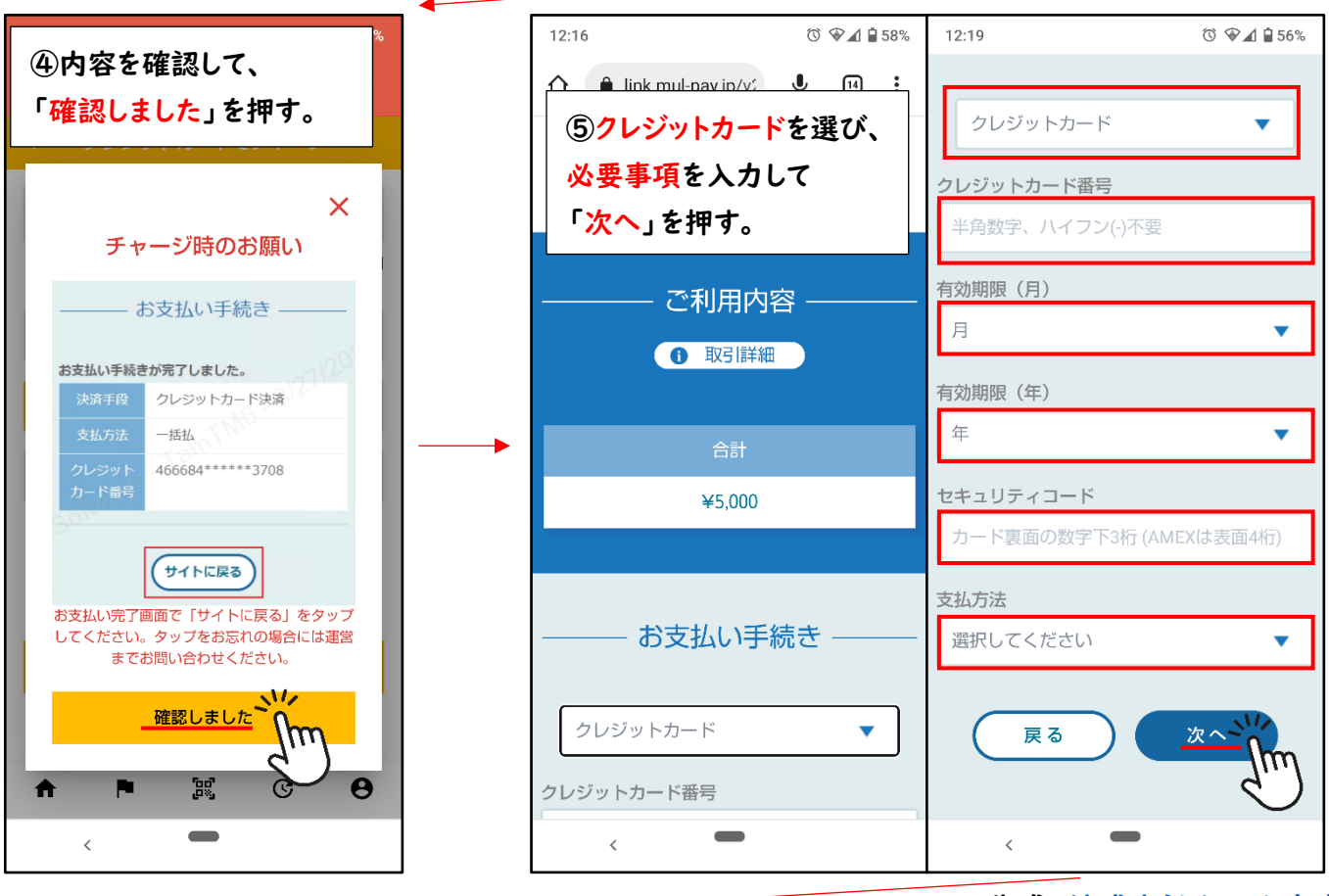

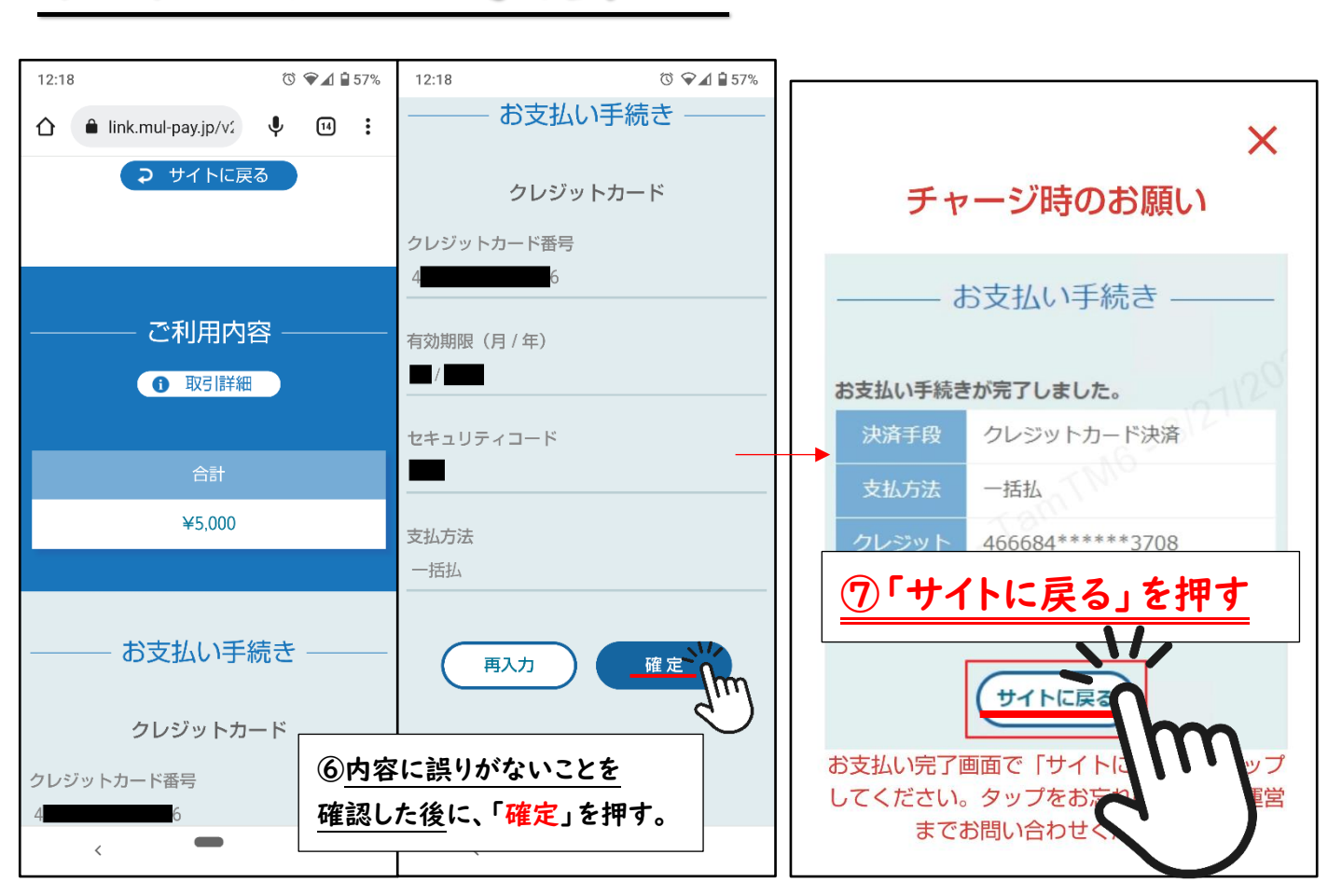

チャージの方法 2

## ※必ず「サイトに戻る」を押してください!

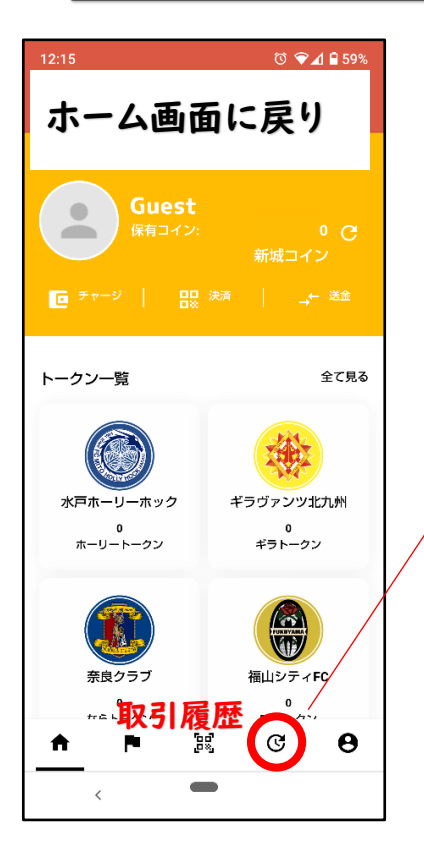

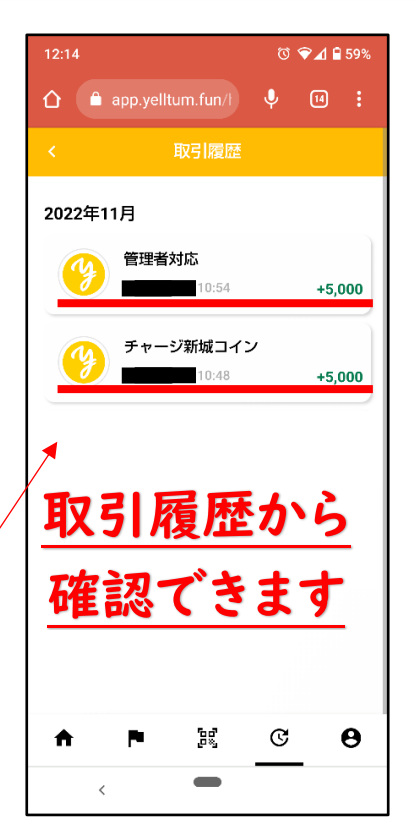

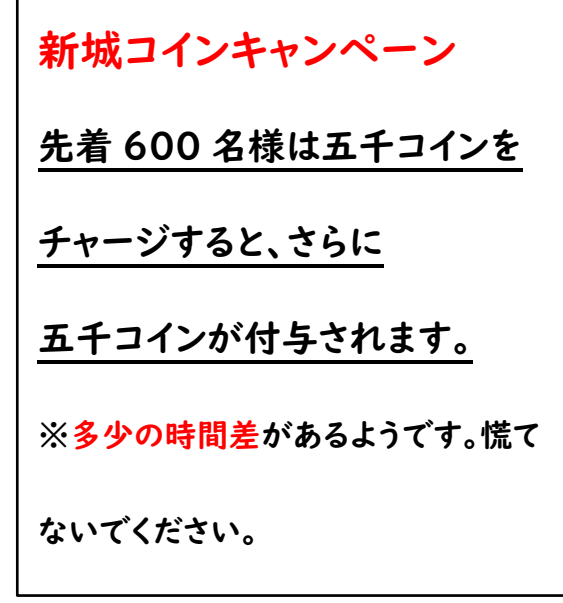